# Praktikum I FA Analyse von Messunsicherheiten

#### Hanno Rein

Praktikantenkollege: Benjamin Muck ¨

30. Oktober 2003

## 1 Ziel der Versuchsreihe

Ziel der Versuchsreihe ist die Bestimmung der Fallbeschleunigung. Dabei kommt es nicht auf die eigentliche Bestimmung dieser Größe an, sondern vielmehr um die Auswertung von Messunsicherheiten und die unterschiedliche Behandlung jener.

## 2 Mathematisches Pendel

Das mathematische Pendel ist eine gute Näherung an das reale Pendel. Hierbei wird die Masse zu einem Massenpunkt vereinigt und die Schnur als nicht dehnbar und masselos idealisiert. Das Pendel kann dazu benutzt werden die Erdbeschleunigung näherungsweise zu bestimmen.

## Formel zur Berechnung von g

Skizze:

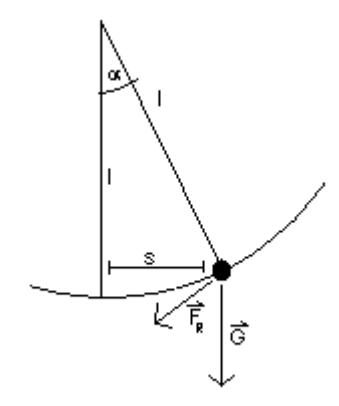

Für die Rückstellkraft gilt

$$
F_R = -mg\sin\alpha = ma\tag{1}
$$

Für kleine Winkel gilt die Näherung

$$
sin\alpha = \alpha \tag{2}
$$

$$
ma = -mg\frac{s}{l}
$$
\n<sup>(3)</sup>

und somit

$$
\ddot{s} \cdot l + g \cdot s = 0 \tag{4}
$$

Eine Lösung dieser Differenzialgleichung ist

$$
s(t) = \sin \omega t \tag{5}
$$

 $\dot{s}(t) = \omega \cos \omega t$  (6)

$$
\ddot{s}(t) = -\omega^2 \sin \omega t \tag{7}
$$

Da zu jeder Zeit Gleichung (4) gelten muss, gilt

$$
\omega^2 = \frac{g}{l} \tag{8}
$$

$$
\left(\frac{2\pi}{T}\right)^2 = \frac{g}{l} \tag{9}
$$

$$
g = 4\pi^2 \frac{l}{T^2} \tag{10}
$$

Wobei  $T$  die Periodendauer einer Schwingung und  $l$  die Länge des Pendels von der Aufhängung bis zu seinem Masseschwerpunkt ist.

### 3 Versuchsdurchführung

#### 3.1 Messung der Pendellänge

Zunächst wird die Pendellänge mit Hilfe eines Zollstocks bestimmt. Die gemessene Pendellänge beträgt  $l_0 = 1.905m$ . Der zufällige Fehler wird auf  $\Delta l_{zuf} = 3 \cdot 10^{-3}m$  geschätzt.

#### 3.2 Vorversuch zur Festlegung der Intervalle

Nun werden insgesammt zehn Einzelmessungen der Perdiodendauer bei geringer Auslenkung vorgenommen. Der Mittelwert aus 10 Messungen ist

$$
\bar{t} = \frac{1}{10} \sum_{i=1}^{10} t_i = 2.881s
$$
\n(11)

Die Standardabweichung beträgt

$$
s_t = \sqrt{\frac{1}{10 - 1} \sum_{i=1}^{10} (\bar{t} - t_i)^2} = 0.118s
$$
 (12)

Daraus ergibt sich für die Intervallbreite der Intervalle in die die folgenden Messwerte eingeordnet werden

$$
\Delta t = \frac{6s_t}{\sqrt{n}} = 0.05s, \quad n = 200
$$
\n(13)

Somit erhalten wir 21 Intervalle mit der Breite  $\Delta t = 0.05s$ , wobei  $\bar{t}$  in der Mitte des 11. Intervalls liegt.

# 4 Auswertung der Intervallliste

## 4.1 Histogramme

4.1.1  $n = 10$ 

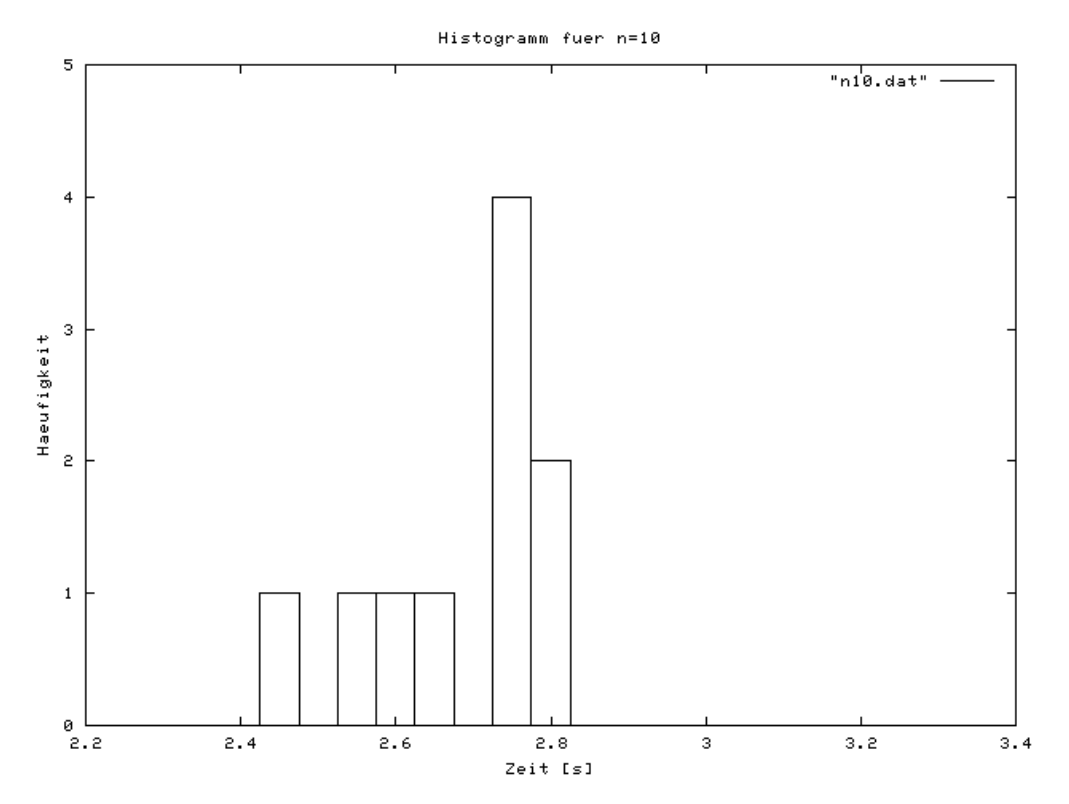

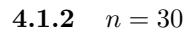

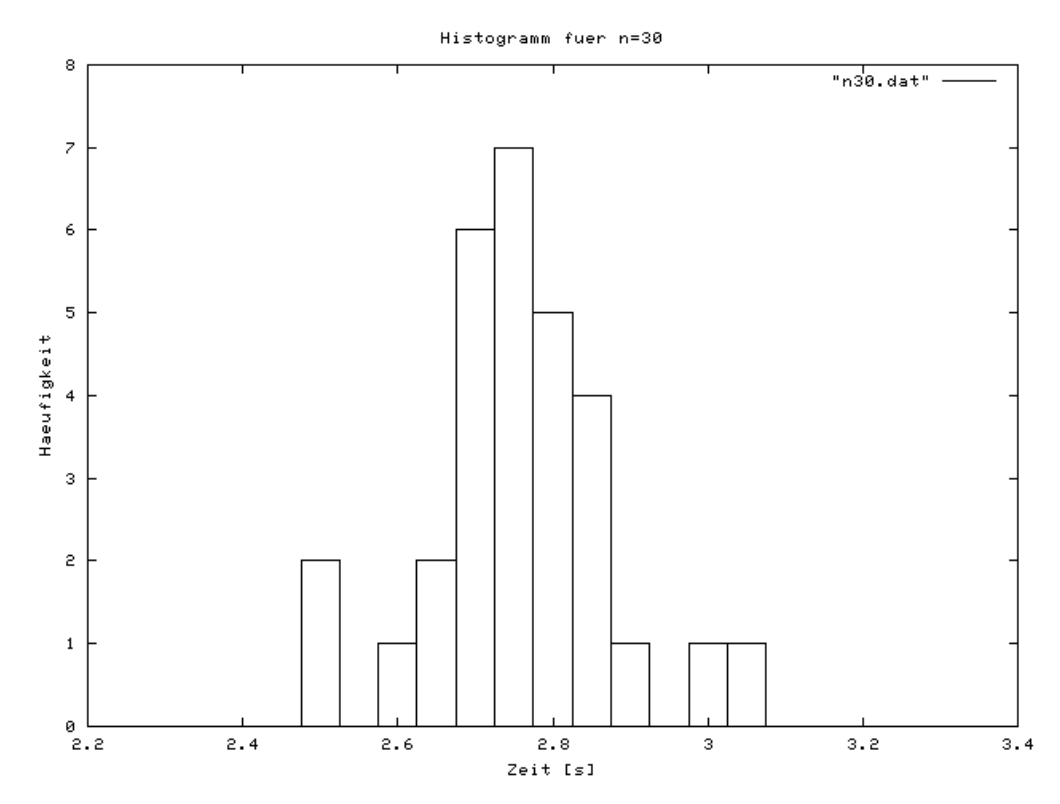

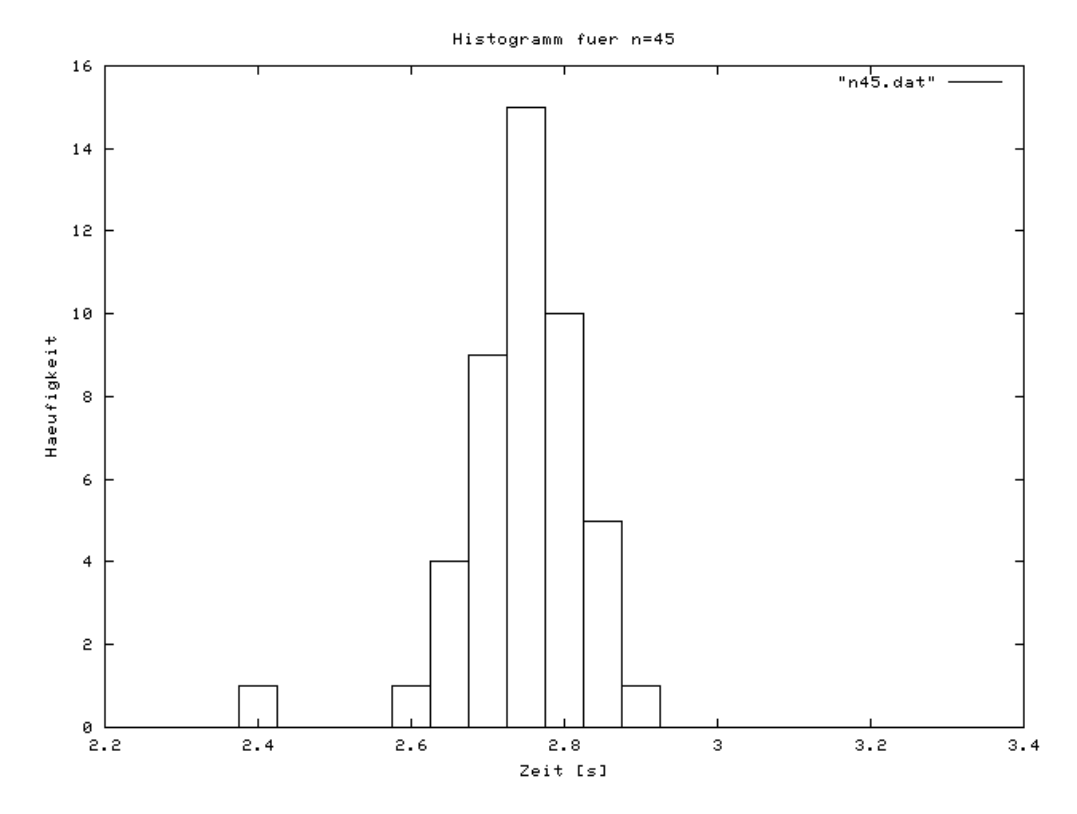

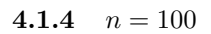

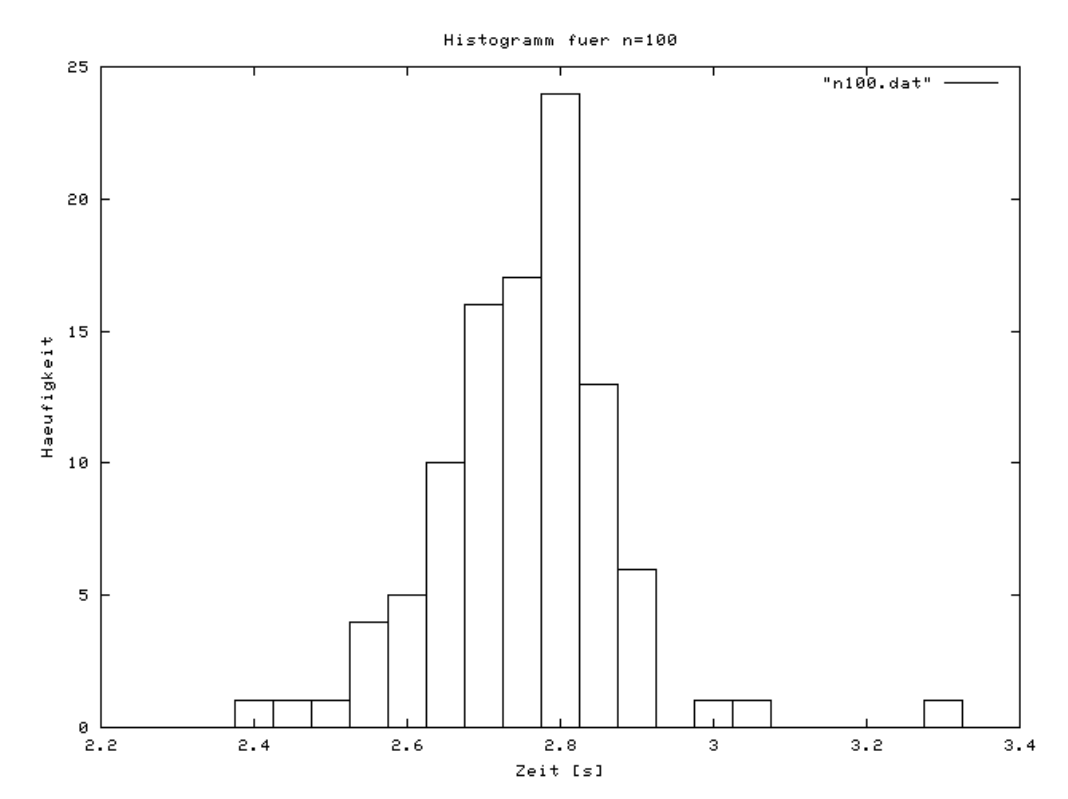

4

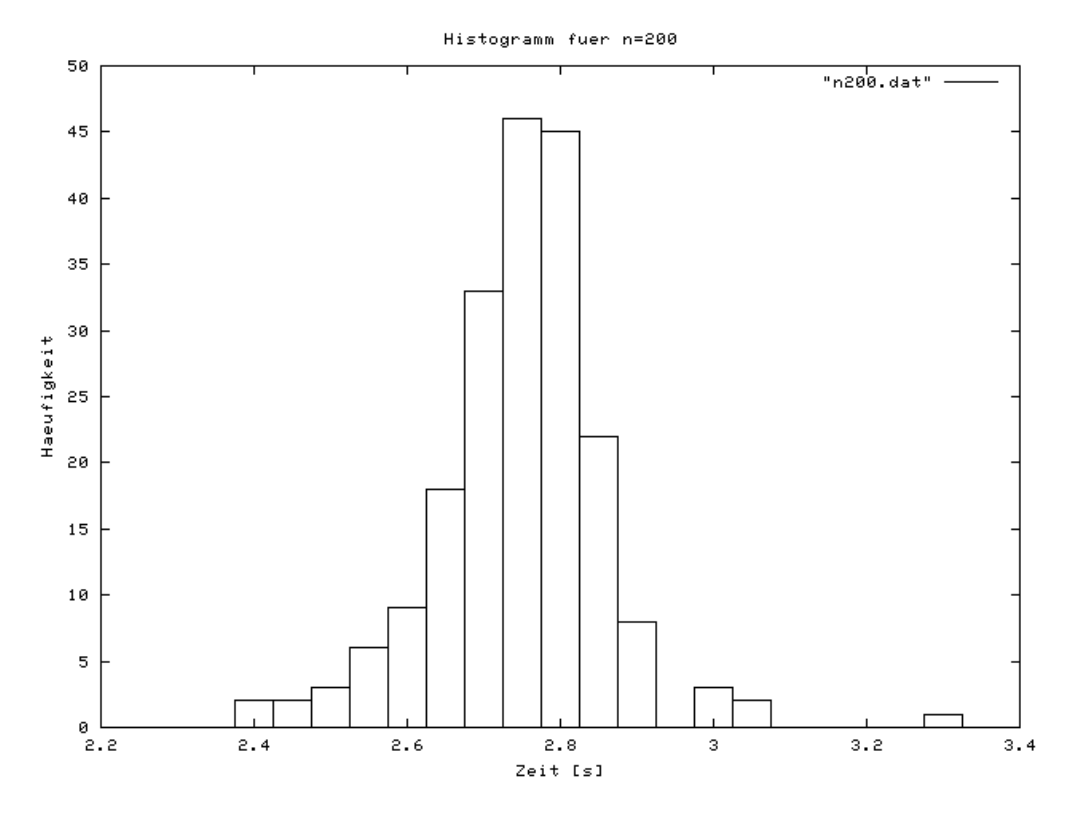

4.2 Mittelwert, Standardabweichung und Fehler

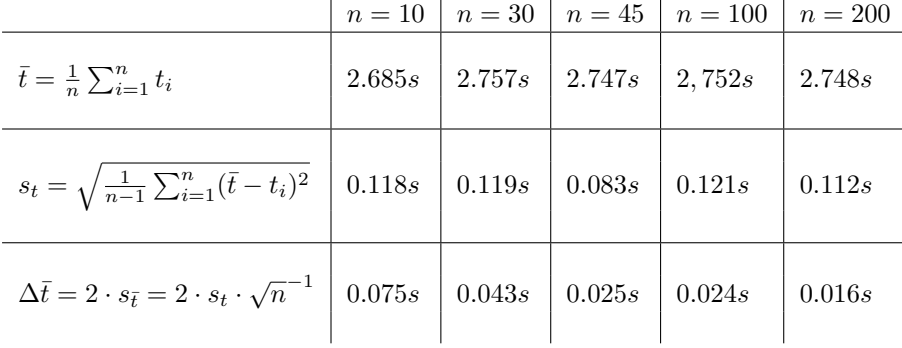

### 4.3 Fehlerrechnung

Der zufällige Fehler für die Erdbeschleunigung ergibt sich aus dem GAUSSschen Fehlerfortpflanzungsgesetz:

$$
|\Delta g_{zuf}| = \sqrt{\left(\frac{\delta g}{\delta t} \Delta t_{zuf}\right)^2 + \left(\frac{\delta g}{\delta l} \Delta l_{zuf}\right)^2} \tag{14}
$$

dabei ist

$$
\frac{\delta g}{\delta t} = -8\pi^2 \frac{l}{t^3} \tag{15}
$$

$$
\frac{\delta g}{\delta l} = 4\pi^2 \frac{1}{t^2} \tag{16}
$$

$$
\Delta t_{zuf} = 0.016s \tag{17}
$$

$$
\Delta l_{zuf} = 3 \cdot 10^{-3} m \tag{18}
$$

(15) - (18) eingesetzt in (14) ergibt somit für den zufälligen Fehler von  $g$ 

$$
|\Delta g_{zuf}| = 0.117 m s^{-2} \tag{19}
$$

Der systematische Fehler der Erdbeschleunigung ergibt sich aus der Taylorentwicklung erster Ordnung:

$$
|\Delta g_{sys}| = \left| \frac{\delta g}{\delta t} \Delta t_{sys} \right| + \left| \frac{\delta g}{\delta l} \Delta l_{sys} \right| \tag{20}
$$

Der systematische Fehler der Uhr wird mit 0.01 % angegeben. In unserem Fall gilt:

$$
\Delta t_{sys} = t_0 \cdot 10^{-4} = 2.748 \cdot 10^{-4} s \tag{21}
$$

Nach DIN gilt für den systematischen Fehler der Längenmessung:

$$
\Delta l_{sys} = 200 \mu m + 5 \cdot 10^{-4} l_0 = 1.15 \cdot 10^{-3} m \tag{22}
$$

Somit ist:

$$
|\Delta g_{sys}| = 8.004 \cdot 10^{-3} m s^{-2}
$$
\n(23)

Der Mittelwert von  $q$  ist nach  $(10)$ :

$$
\bar{g} = 4\pi^2 \frac{l_0}{\bar{t}^2} = 9.959 \text{m} \text{s}^{-2} \tag{24}
$$

Erdbeschleunigung g:

$$
g = 9.959ms^{-2} \pm 8.004 \cdot 10^{-3}ms^{-2} (syst.) \pm 0.117ms^{-2} (zuf.)
$$
 (25)

Der Literaturwert von g für Mitteleuropa beträgt  $g = 9.81ms^{-2}$ . Leider liegt dieser Messwert nicht in dem von uns bestimmten Intervall.

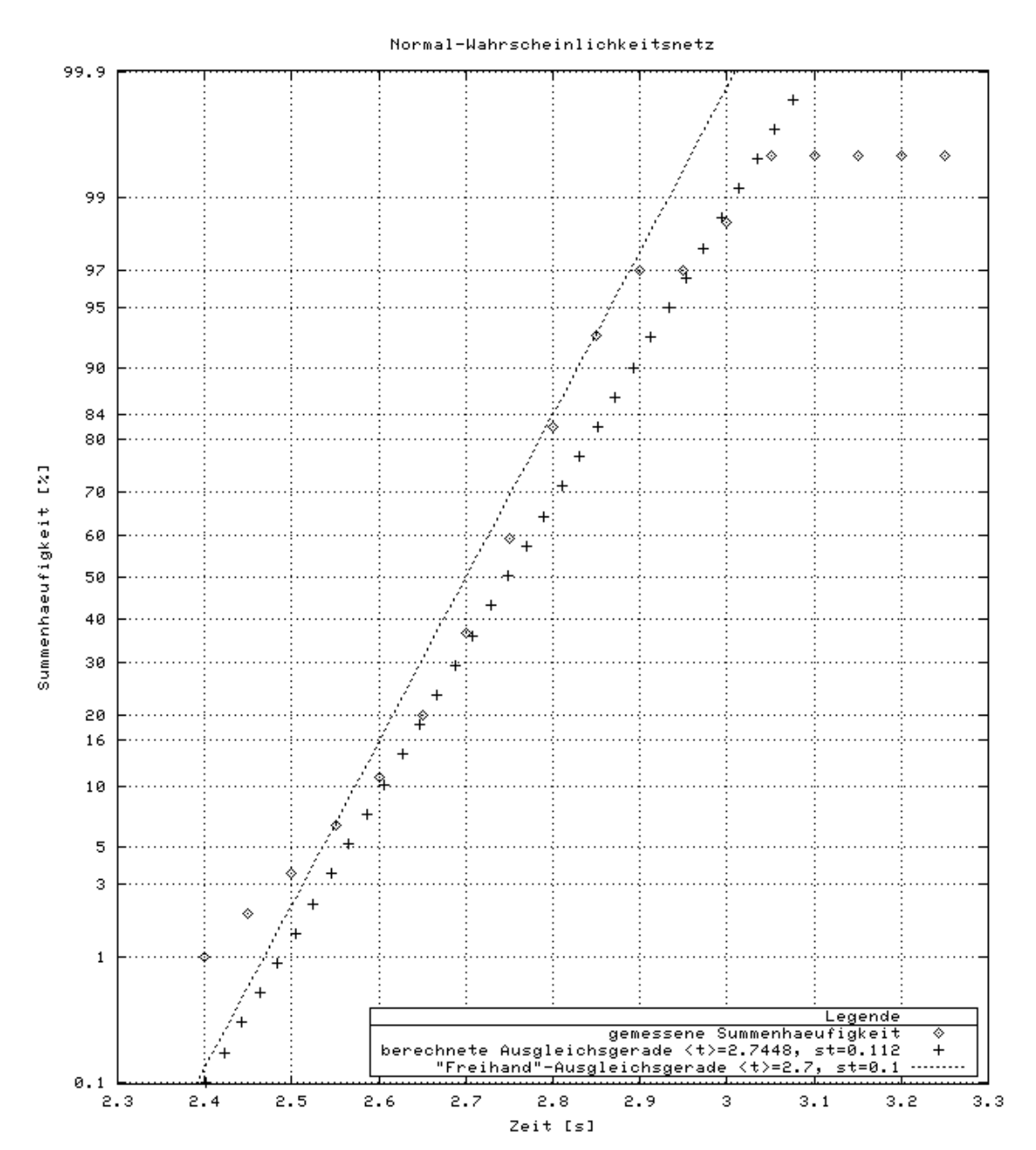

## 5 Wahrscheinlichkeitsnetz